## **DIALOG**

## **DIALOG** .

: 100

DoReact("DIALOG","\_id\_","\_\_" [,"\_\_"]);

## **DIALOG** .

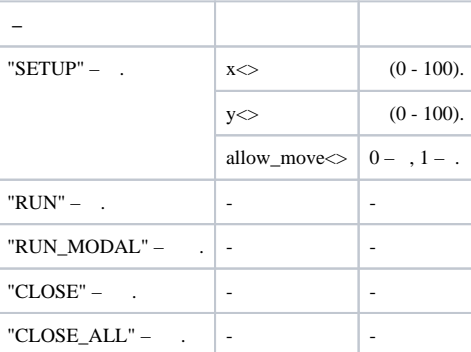

:

1. 1 ( PANASONIC-850), .

OnEvent("MACRO","1","RUN") { DoReact("DIALOG","PANASONIC-850","SETUP","x<50>,y<50>,allow\_move<0>"); DoReact("DIALOG","PANASONIC-850","RUN"); }

## 2. 2.

OnEvent("MACRO","2","RUN") { DoReact("DIALOG","PANASONIC-850","CLOSE"); }